# Ausarbeitung zu "Oszilloskop"

Anfängerpraktikum Teil 2 Technische Universität München

Clara Donat, Matthias Quintern Kurs 5, Team 7 Canio Himmelmann Kurs 5, Team 8

01. September 2020

#### Einleitung

Ziel dieses Versuchs ist es, sich mit den grundlegenden Funktionen eines Oszilloskops vertraut zu machen. Im Zuge dessen werden Schwingkreise sowie Hoch- und Tiefpassfilter als zu messende Testobjekte näher untersucht.

# Inhaltsverzeichnis

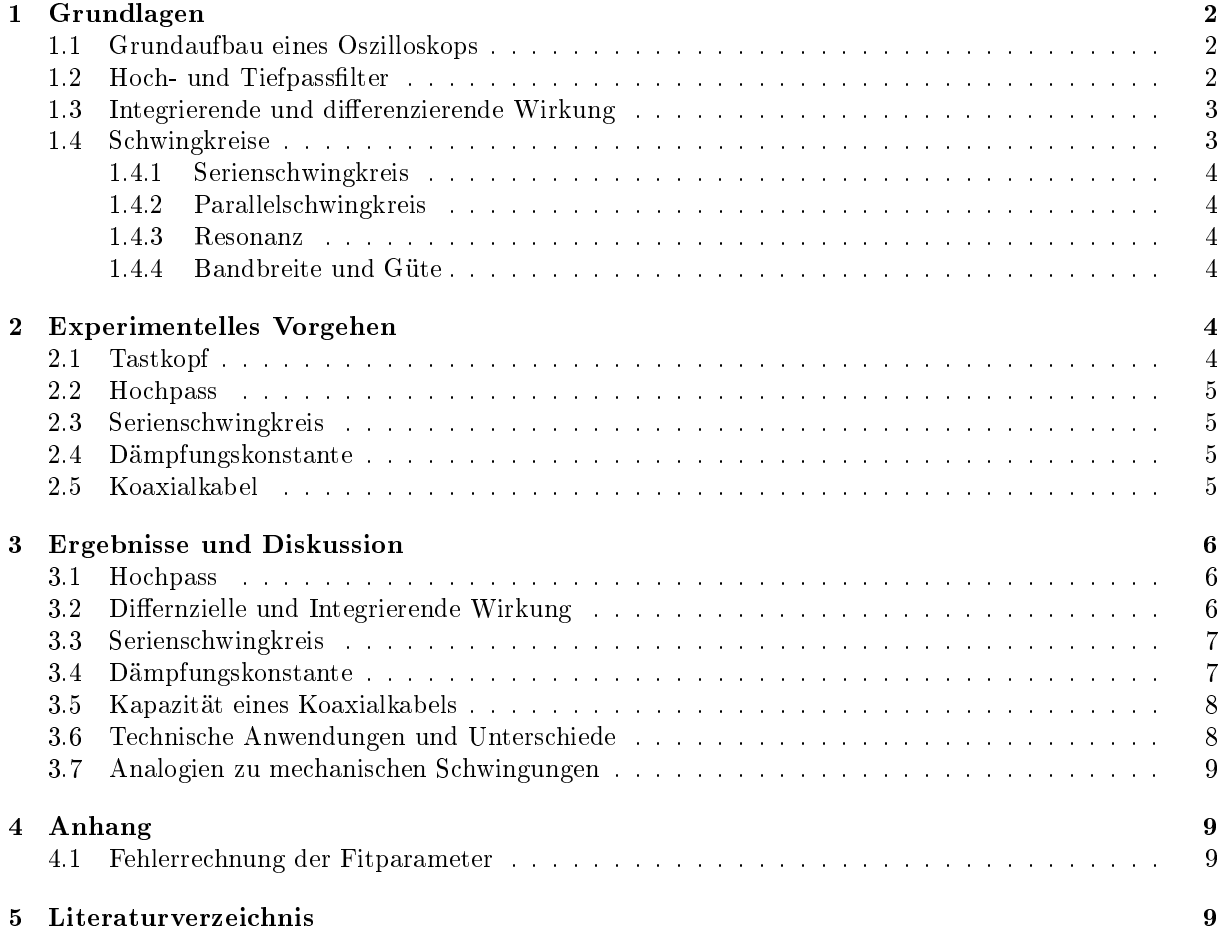

# 1 Grundlagen

#### 1.1 Grundaufbau eines Oszilloskops

Mit einem Oszilloskop können elektrische Spannungen und alle in Spannung umwandelbare Größen gemessen und graphisch dargestellt werden. Je nachdem ob man nur einen Kanal oder beide (CH1 und CH2) verwendet, werden dabei einzelne Signale oder im X-Y-Modus zwei unterschiedliche Spannungsverläufe am Bildschirm sichtbar gemacht.

Neben eingebauten Verstärkern für schwache Eingangssignale besitzen Oszilloskope zudem Triggereinrichtungen, die dafür sorgen, dass die dargestellten Funktionen nicht mit der Zeit über den Bildschirm wandern, sondern konstant an einer Stelle bleiben.

Ein weiteres wichtiges Bauteil ist der sogenannte Tastkopf. Die Funktion des Tastkopfs besteht darin, Messungen am Oszilloskop durchführen zu können, ohne dass dabei ohmsche und kapazitive Belastungen diese behindern. Insbesondere bei empfindlichen elektronischen Schaltungen können der Eingangswiderstand und die Eingangskapazität des Oszilloskops sowie Zuleitungskapazitäten sehr störend wirken. Der Tastkopf erlaubt es, das Messsignal abzugreifen und hält dabei die Belastung möglichst gering. Er besteht aus zwei Spannungsteilern, einem ohmschen und einem komplexen. Ersterer besteht aus zwei ohmschen Widerständen, der komplexe wird durch die Kapazitäten bewirkt (siehe Abbildung 1). Die Kapazität der Zuleitung liegt parallel zu der des Oszilloskops und verstärkt diese damit (bei Koaxialkabeln ca. 50- 100 pF/m [1]). Sind nun die Teilverhältnisse der beiden Spannungsteiler gleich, fließt kein Strom durch die Mittelverbindung. Somit beeinflussen sich die Spannungsteiler nicht und das Messsignal wird nicht verfälscht. Meistens haben Tastköpfe ein Teilungsverhältnis von 1/10, bzw. 1/100. Die Kapazität am Tastkopf ist zum Abgleichen der Spannungsteiler regelbar.

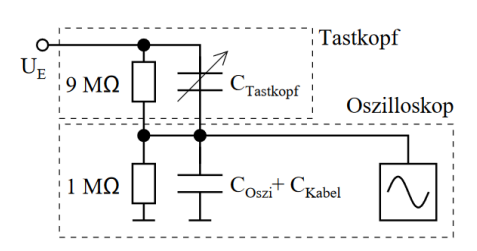

Abbildung 1: Prinzipschaltung eines Oszilloskops mit Tastkopf und Teilungsverhältnis 1/10 [3]

#### 1.2 Hoch- und Tiefpassfilter

Hoch- oder Tiefpasslter sind, wie der Name schon andeutet, nur für hohe bzw. niedrige Frequenzen durchlässig. Sie bestehen im Allgemeinen aus einer Reihenschaltung von einem ohmschen Widerstand R und einer Kapazität C ( $RC$ -Glied), bei der die Ausgangsspannung  $U_A$  beim Tiefpass am Kondensator und beim Hochpass am Widerstand abgegriffen wird.

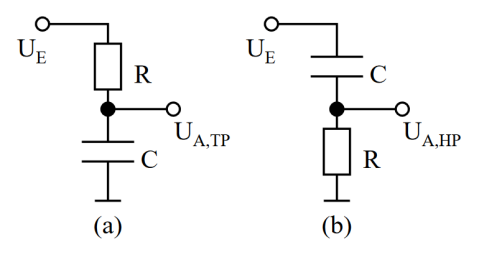

Abbildung 2: typisches Schaltbild eines Tiefpasses (a) oder Hochpasses (b) [3]

Der komplexe Widerstand des Kondensators bei anliegender Wechselspannung wird durch  $Z_C = -\frac{i}{\omega C}$ bestimmt. Mithilfe der Spannungsteilerformel für eine Reihenschaltung aus zwei komplexen Widerständen  $Z_1$  und  $Z_2$ 

$$
U_A = U_E \cdot \frac{Z_2}{Z_1 + Z_2} \tag{1}
$$

erhält man für die Ausgangsspannung des Hochpasses folgende Gleichung:

$$
U_{A,HP} = U_E \cdot \frac{i w R C}{1 + i w R C} \tag{2}
$$

Damit kann man die dimensionslose Durchlasskurve  $g_{HP}$  mit

$$
g_{HP} = \left| \frac{U_{A,HP}}{U_E} \right| = \frac{\omega RC}{\sqrt{1 + (\omega RC)^2}} = \frac{\frac{\omega}{\omega_G}}{\sqrt{1 + (\frac{\omega}{\omega_G})^2}}
$$
(3)

berechnen. Die Phasenverschiebung  $\varphi$  zwischen  $U_A$  und  $U_E$  wird durch

$$
\varphi_{HP} = \arctan\left(\frac{1}{\omega RC}\right) = \arctan\left(-\frac{\omega_G}{\omega}\right) \tag{4}
$$

ermittelt. Wenn man die Grenzfrequenz  $f_G$  bestimmen will, ab der vom Hochpass die Frequenzen durchgelassen werden, kann man dafür nachfolgende Gleichung verwenden.

$$
f_G = \frac{\omega_G}{2\pi} = \frac{1}{2\pi RC} \tag{5}
$$

#### 1.3 Integrierende und differenzierende Wirkung

#### 1.4 Schwingkreise

In einem elektrischen Schwingkreis wird periodisch die elektrische Energie eines Kondensators in magnetische Energie einer Spule umgewandelt und anderes herum. Ohmsche Widerstände dämpfen dabei die Schwingung. Ein Schwingkreis ohne äußere Spannungsquelle kann mit der Differentialgleichung

$$
L\ddot{Q} + R\dot{Q} + \frac{1}{C}Q = 0
$$
\n(6)

beschrieben werden. Die Lösung ist  $Q(t) = Q_0 \cos(\omega_E t) \cdot \exp(-\delta t)$  mit Eigenkreisfrequenz  $\omega_E^2 = \omega_0^2 - \delta^2$ wobei  $\omega_0 = 1/$ √  $\overline{LC}$  die Eigenkreisfrequenz des ungedämpften Schwingkreises und  $\delta = \frac{R}{2L}$  die Dämpfungskonstante ist. Als Eigenfrequenz erhält man

$$
f_E = \frac{1}{2\pi} \sqrt{\frac{1}{LC} - \delta^2} \tag{7}
$$

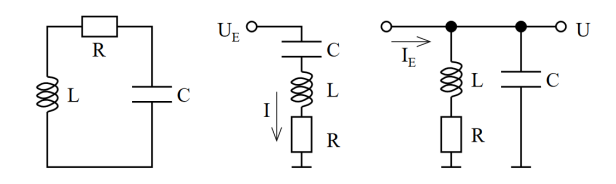

Abbildung 3: Schaltungen für Schwingkreise: (a) ohne äuÿere Spannungsquelle, (b) Serienschaltung, (c) Parallelschaltung [3]

#### 1.4.1 Serienschwingkreis

Für einen Serienschwingkreis nach Abbildung 3b mit äußerer Wechselspannungsquelle  $U_E$  erhält man eine erzwungene Schwingung, die durch Der Gesamtwiderstand ist  $Z_{ges} = R + i(\omega L - \frac{1}{\omega C})$ . Greift man die Ausgangsspannung an einem Messwiderstand  $R_m$  ab, bekommt man die Durchlasskurve

$$
g_{Serie} = \left| \frac{U_A}{U_E} \right| = \frac{R_m}{\sqrt{R^2 + (\omega L - \frac{1}{\omega C})^2}} = \frac{R_m}{L} \cdot \frac{\omega}{\sqrt{4\delta^2 \omega^2 + (\omega^2 - \omega_0^2)^2}}.
$$
(8)

Zudem beobachtet man eine frequenzabhängige Phasenverschiebung

$$
\varphi = \arctan\left(\frac{1}{R}\left(\omega L - \frac{1}{\omega C}\right)\right) = \arctan\left(\frac{\left(\omega^2 - \omega_0^2\right)}{2\delta\omega}\right). \tag{9}
$$

#### 1.4.2 Parallelschwingkreis

Bei einem Parallelschwingkreis nach Abbildung 3c lässt sich der Gesamtwiderstand der Schaltung zu

$$
Z_{ges} = \left(i\omega C + \frac{1}{R + i\omega L}\right)^{-1} = \frac{\frac{L}{C} - i\frac{R}{\omega C}}{R + i(\omega L - \frac{1}{\omega C})} = \frac{\frac{R}{\omega} - i\frac{L}{C}(\omega L - \frac{1}{\omega C})}{R^2 + (\omega L - \frac{1}{\omega C})^2}
$$
(10)

berechnen.

#### 1.4.3 Resonanz

Die Resonanzfrequenz fres ist die Frequenz, bei der der Gesamtwiderstand reell wird. Daraus folgt, dass Strom und Spannung in Phase sind, wenn ein Schwingkreis mit seiner Resonanzfrequenz angeregt wird. Für den Serienschwingkreis ist  $f_{res} = f_0$ . Für den Parallelschwingkreis gilt jedoch

$$
f_{res} = \frac{1}{2\pi} \sqrt{\frac{1}{LC} - 4\delta^2} \tag{11}
$$

#### 1.4.4 Bandbreite und Güte

Die Bandbreite  $B_f$  ist der Abstand zwischen den beiden Frequenzen, bei denen die Durchlasskurve auf das 1/ $\sqrt{2}$ -fache des Maximums abgesunken ist. (Mit Kreisfrequenz  $\omega\colon B_\omega=2\pi B_f)$  Es lässt sich folgende Beziehung zwischen Bandbreite und Dämpfung finden:

$$
B_{\omega} = 2\pi B_f = 2\delta = \frac{R}{L}
$$
\n(12)

Die Güte  $Q$  ist als Verhältnis von Resonanzfrequenz und Bandbreite definiert:

$$
Q = \frac{f_{res}}{B_f} = \frac{1}{R} \sqrt{\frac{L}{C}}
$$
\n(13)

#### 2 Experimentelles Vorgehen

#### 2.1 Tastkopf

Um den Tastkopf richtig zu kalibrieren, wird er an den PROBE-COMB-Abgriff des Oszilloskops eingehakt. Zudem stellt man den Funktionsgenerator so ein, dass er die Wechselspannung als Rechtecksignal ausgibt, und verbindet ihn durch ein Koaxialkabel mit dem CH1 Eingang. Nun verändert man die Kapazität des Tastkopfes durch Drehen solange, bis man keine Über- oder Unterschwinger beim Rechtecksignal mehr erkennen kann.

#### 2.2 Hochpass

Zunächst wird der Hochpassfilter als Testobjekt wie in Abbildung 4 durch Koaxialkabel mit dem Funktionsgenerator und dem Oszilloskop verbunden.

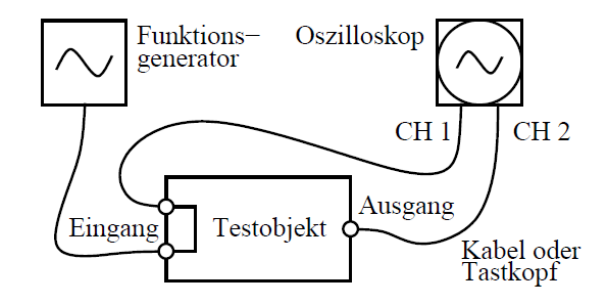

Abbildung 4: Schaltbild zur Messung eines Testobjekts

Auf diese Weise können seine Ein- bzw. Ausgangsspannung gleichzeitig als zwei Sinuskurven vom Kanal 1 bzw. 2 des Oszilloskops dargestellt werden.

Zur Messung der Durchlasskurve und der Phasenverschiebung verändert man die Frequenz des Funktionsgenerators in ca. 100 kHz-Schritten und notiert sich dabei jeweils die angezeigte Ausgangsspannung  $U_A$ und Phasenverschiebung ϕ. Im Bereich der zuvor mit Gleichung 5 theoretisch berechneten Grenzfrequenz  $f_G$  werden die Messungen allerdings in kürzeren Abständen durchgeführt, da sich die Werte von  $\varphi$  hier sehr schnell ändern. Generell muss beachtet werden, dass die am Oszilloskop angezeigten Amplitudenwerte der Spannung verdoppelt sind, da die Differenz zwischen dem höchsten und niedrigsten Punkt der Sinusfunktion gemessen wird (Peak-to-Peak-Amplitude).

#### 2.3 Serienschwingkreis

Der Serienschwingkreis wird auf dieselbe Art wie der Hochpass an den Funktionsgenerator und das Oszilloskop angeschlossen. Anschlieÿend ermittelt man den theoretisch zu erwartenden Wert für seine Resonanzfrequenz  $f_{res,theo}$  mit Gleichung 7. Anschließend wird in diesem Frequenzbereich nach der tatsächlichen Resonanzfrequenz gesucht. Diese hat man dann eingestellt, wenn keine Phasenverschiebung zwischen den Kurven mehr zu sehen ist. Im Bereich von  $\pm 30\%$  um die ermittelte Resonanzfrequenz  $f_{res}$ werden nun die Werte für  $U_A$  und  $\phi$  experimentell bestimmt, indem man die Frequenz am Funktionsgenerator in 10-kHz-Schritten verändert. Auch hier führt man nahe bei fres mehr Messungen durch, um die Genauigkeit der Ergebnisse zu verbessern.

#### 2.4 Dämpfungskonstante

Um die Dämpfung des Serienschwingkreises sichtbar zu machen, schaltet man den Funktionsgenerator von Sinus- auf Rechtecksignal. Auf diese Weise lässt sich beobachten, wie die Amplituden der gedämpften Ausgangsspannung mit der Zeit immer kleiner werden.

#### 2.5 Koaxialkabel

Mithilfe eines Parallelschwingkreises soll die Kapazität eines sechs Meter langen Koaxialkabels bestimmt werden. Dabei wird mit dem Oszilloskop die Resonanzfrequenz des Schwingkreises, einmal mit und einmal ohne Kabel bestimmt. Die Versuche wurden aufgrund von Corona-Vorkehrungen nicht selbst durchgeführt. Stattdessen werden die Messwerte aus Videos [4][5] entnommen.

# 3 Ergebnisse und Diskussion

#### 3.1 Hochpass

Die Messwerte sind in Abbildung 5 mit angepassten Theoriefunktionen aufgetragen. Als Fitparameter wurde jeweils  $f_G$  verwendet. Aus dem Fit der Durchlasskurve erhält man  $f_{\rm G, Durchlass} = (30, 9 \pm 2, 8)$  kHz, aus dem der Phasenverschiebung  $f_{\text{G,Phase}} = (29, 72 \pm 0.64) \text{ kHz}$ . Mit Gleichung 5 und  $R = (75, 00 \pm 0.64)$ 0, 75) Ω sowie  $C = (68, 0 \pm 13, 6)$  nF lässt sich der theoretisch erwartete Wert zu  $f_{\text{G,theo}} = (31, 2 \pm 13)$ 6, 2) kHz berechnen. Die Abweichungen der drei Werte für  $f_G$  lassen sich durch Unsicherheiten beim Ablesen erklären, da die angezeigten Werte ständig schwankten. Zudem beeinflussen Kabelwiderstände die Messung. Man erkennt allerdings dass die Werte innerhalb der Unsicherheit alle übereinstimmen.

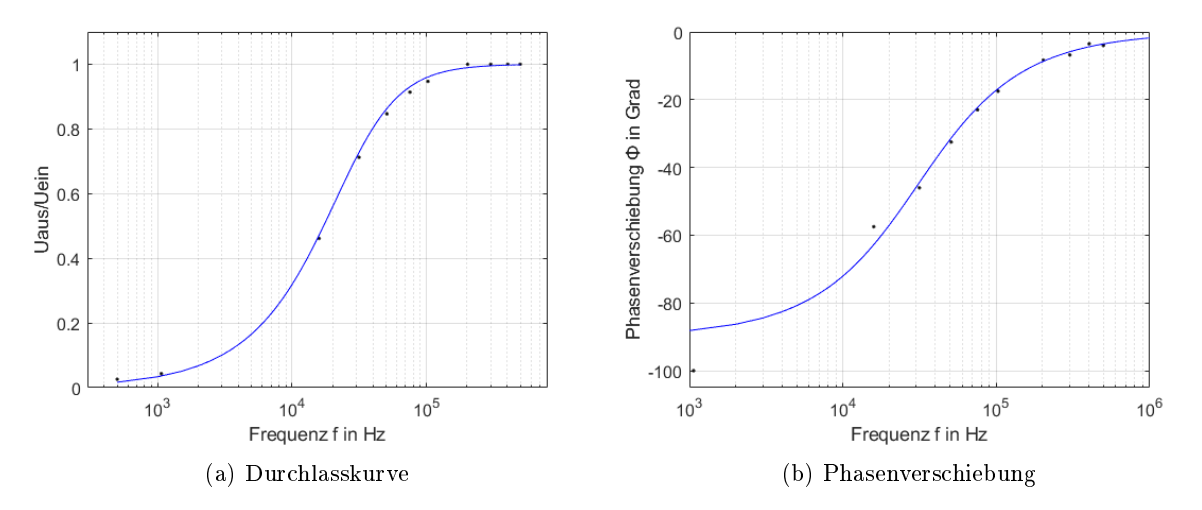

Abbildung 5: Versuchsauswertung Hochpassfilter

#### 3.2 Differnzielle und Integrierende Wirkung

Bei Tief- und Hochpass sind Widerstand und Kondensator in Reihe geschalten, d.h.

$$
I_{RC} = I_R = I_C = \frac{U_R}{R} = C \cdot \frac{dU_C}{dt}
$$
\n
$$
(14)
$$

Wird nun eine Eingangsspannung mit viel höherer Frequenz als die Grenzfrequenz am Tiefpass angelegt, fällt diese am Widerstand ab; die Ausgangsspannung wird jedoch am Kondensator abgegriffen. Daher gilt mit Gleichung 14:  $U_E \approx R I_{RC} = R C \cdot \frac{dU_C}{dt}$ . Daraus folgt

$$
U_{A,TP} = U_C = \frac{1}{RC} \int U_E dt
$$
\n(15)

Der Tiefpass hat also eine integrierende Wirkung auf die Eingangsspannung. Anders verhält es sich beim Hochpass. Wird an diesem eine Eingangsspannung mit viel niedrigerer Frequenz als die Grenzfrequenz angelegt, dann fällt diese am Kondensator ab und die Ausgangsspannung wird am Widerstand abgegriffen. Aus Gleichung 14 ergibt sich damit:

$$
U_{A,HP} = RI_{RC} = RC \frac{dU_C}{dt} \approx RC \frac{dU_E}{dt}
$$
\n(16)

Da der Versuch nicht selbst durchgeführt wurde, wurden die Daten aus Moodle [6] entnommen. Der Hochpass hat folglich eine differenzierende Wirkung auf die Eingangsspannung. An den Oszilloskopbildern des Hochpasses mit viel niedrigerer Frequenz als der Grenzfrequenz erkennt man deutlich, dass sich die Kurve der Ausgangsspannung (blau) als Ableitung der Eingangsspannung (gelb) verhält. Besonders gut sieht man dies bei der Dreieck-I<sup>ngr</sup>tellung, bei der die Ausgangsspannung periodisch waagrechte Linien aufweist, die der konstanten Steigung der Dreiecke bei der Eingangsspannung entsprechen. Beim Tiefpass mit viel höherer Frequenz als der Grenzfrequenz lässt sich die integrierende Wirkung gut sehen. Nun verhält sich die Kurve der Eingangsspannung wie die Ableitung der Ausgangsspannung. Besonders anschaulich ist das bei der Rechteck-Darstellung, bei der es sich genau andersherum verhält wie bei den oben beschriebenen Kurven des Hochpasses. Die konstante Steigung der Dreiecke der Ausgangsspannung wird von den waagrechten Linien der Eingangsspannung abgebildet.

#### 3.3 Serienschwingkreis

Die theoretisch erwartete Resonanzfrequenz wurde zu  $f_{res,theo} = 98,9$  kHz berechnet. Das Abgleichen am Oszilloskop ergab dann ungefähr  $f_{res} = 100.67$  kHz. Die Abweichung ist durch den ohmschen Widerstand und die Kapazität der Koaxialkabel zu erklären. Die Durchlasskurve und die Phasenverschiebungskurve sind in Abbildung 6 dargestellt. Aus den beiden Fits bekommt man für die Resonanzfrequenz  $f_{0,\text{Durchlass}} = (100, 55 \pm 0, 05) \text{ kHz}$  und  $f_{0,\text{Phase}} = (100, 3 \pm 0, 27) \text{ kHz}$ . Als gewichteter Mittelwert ergibt sich  $f_0(100, 542 \pm 0, 049)$  kHz. Zur Bestimmung der Bandbreite liest man aus dem Diagramm ab, bei welchen Frequenzen  $\frac{1}{2}$   $g_{\rm S, Durchlass, max} \approx 0,5$  erreicht ist und subtrahiert diese. Damit kommt man auf  $B_f \approx 12\,\rm{kHz}$ . Die Güte lässt sich dann mit Gleichung 13 zu  $Q=8,38$  berechnen. Da alle berechneten und experimentell bestimmten Werte für die Resonanzfrequenz nahe zusammenliegen und diejenigen aus den Fitparametern innerhalb ihrer Unsicherheiten übereinstimmen, kann man hier davon ausgehen, dass richtig gemessen wurde. Aus der Durchlasskurve erkennt man, dass der hier verwendete Serienschwingkreis einen Bandpassfilter darstellt, der nur Frequenzen in einem Bereich um seine Resonanzfrequenz durchlässt.

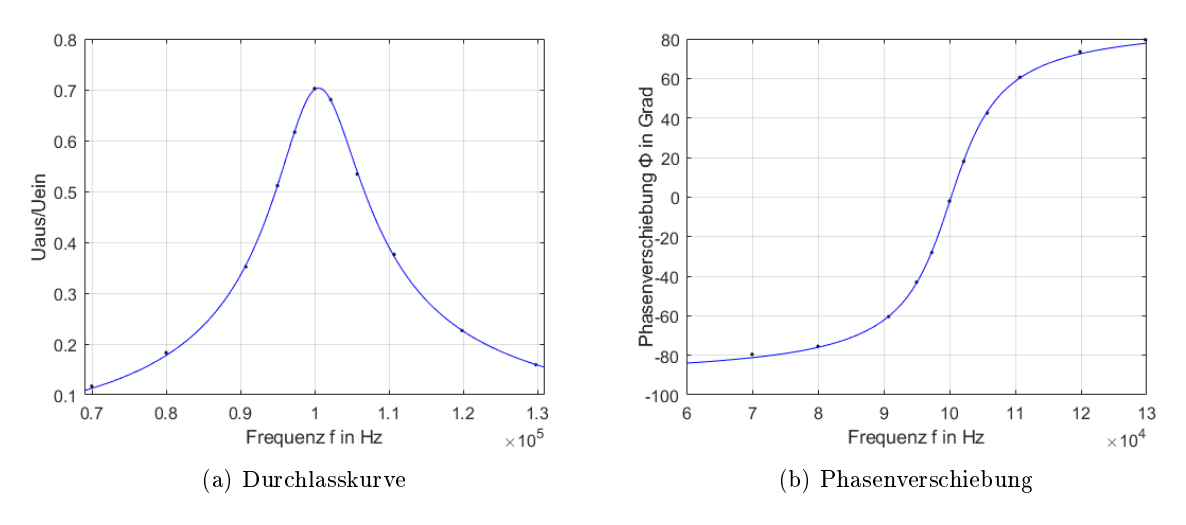

Abbildung 6: Versuchsauswertung Serienschwingkreis

#### 3.4 Dämpfungskonstante

In Abbildung 7 ist die Amplitude des Wechselstroms, der durch den Serienschwingkreis fließt, gegen die Zeit aufgetragen. Hier lässt sich ein annähernd exponentieller Abfall der Amplitude erkennen, wenn man beachtet, dass die y-Achse logarithmisch skaliert ist. Den genauen Wert der Dämpfungskonstante  $\delta$  kann man mithilfe folgender Gleichung [2] ermitteln.

$$
\frac{A_2}{A_1} = e^{-\delta T} \tag{17}
$$

 $A_1$  und  $A_2$  bezeichnen zwei aufeinanderfolgende Amplituden und T ist die Periodendauer. Stellt man Gleichung 17 nach  $\delta$  um und berechnet mit der neuen Formel den Mittelwert  $\delta$  der Dämpfungskonstante

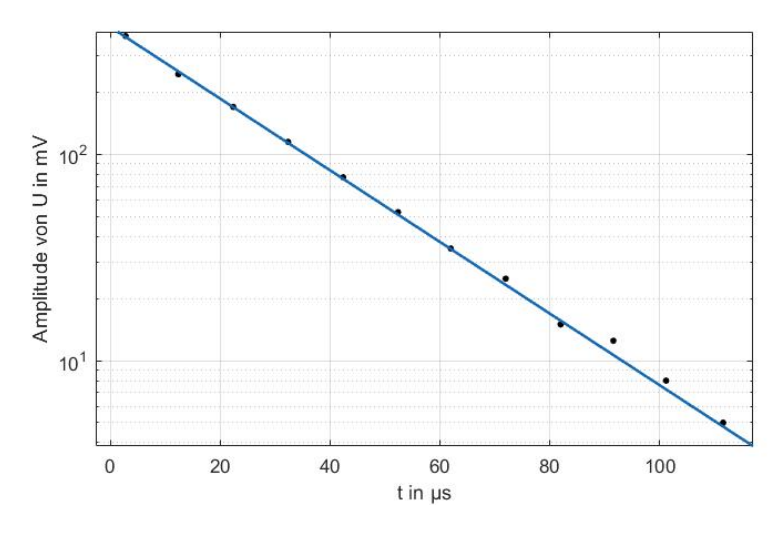

Abbildung 7: Amplitudenabnahme pro Zeit

für alle gemessenen Amplituden, so ergibt sich  $\bar{\delta} = 39638 \pm 32$ . Bei der Berechnung der Unsicherheiten wurde  $u(A) = 5$  mV angenommen. Berechnet man mit  $\overline{\delta}$  die Bandbreite, kommt man auf  $B_f = 12617$ , was sich auch mit dem grafisch ermittelten Wert deckt.

#### 3.5 Kapazität eines Koaxialkabels

Aus dem Phasenabgleich am Oszilloskop bekommt man als Resonanzfrequenzen  $f_{\text{res,ohne}} = 220,017 \text{ kHz}$ für den Versuch ohne Kabel und  $f_{\text{res,mit}} = 150,628 \text{ kHz}$  mit dem Kabel. Das Kabel stellt einen weiteren parallel geschalteten Kondensator  $C_K$  dar. Der Imaginärteil des Scheinwiderstands muss bei  $w = w_{res}$ verschwinden. Damit gilt:

$$
\frac{L}{C_K + C_S} \left( \omega_{\text{res,mit}} L - \frac{1}{\omega_{\text{res,mit}} C_K + C_S} \right)
$$
\n(18)

$$
\frac{L}{C_S} \left( \omega_{\text{res,ohne}} L - \frac{1}{\omega_{\text{res,ohne}} C_S} \right)
$$
\n(19)

Durch Auflösen beider Gleichungen nach  $C_S$  und Gleichsetzen bekommt man

$$
|C_K| = \left| \frac{1}{\omega_{\text{res,ohne}}^2 L} - \frac{1}{\omega_{\text{res,ohne}}^2 L} \right|
$$
 (20)

So erhält man für das 6 Meter lange Koaxialkabel eine Kapazität von  $C_K = 602 \, \mathrm{pF}$  und einen Kapazitätsbelag von etwa 100  $\frac{pF}{m}$ . Dieser Wert entspricht auch dem Literaturwert von 50-100 pF [1].

#### 3.6 Technische Anwendungen und Unterschiede

Ein Schwingkreis versetzt durch die eingebaute Spule und den Kondensator elektrische Ladung in Schwingung. Die Ursache hierfür ist die ständige Umwandlung von elektrischer Energie des Kondensators zu magnetischer der Spule und umgekehrt. Tief- und Hochpässe versetzen hingegen keine Ladung in Schwingung. Sie wirken vielmehr als Spannungsteiler für Spannungen mit bestimmten Frequenzen. Die Spannung wird dabei aber nicht in der Schaltung zum Schwingen angeregt, sondern wird bereits als Wechselspannung angelegt. Tief- und Hochpässe können - wie die Namen schon andeuten und im Grundlagenteil erklärt wurde - konkrete Frequenzbereiche aus dem Eingangssignal herausfiltern, was in der Technik zu nützlichen Anwendungen führt. So sind zum Beispiel hochwertige Lautsprecher nur auf eine passende Bandbreite von Frequenzen ausgelegt. Um die richtigen Frequenzen zu den richtigen Lautsprechern zu leiten, wird eine sog. Lautsprecherweiche verwendet, die im Wesentlichen aus einer Kombination von Hochund Tiefpassltern besteht. Als weiteres wichtiges Anwendungsgebiet ist das Filtern von Störsignalen zu

erwähnen, die typischerweise besonders hohe bzw. tiefe Frequenzen aufweisen und damit passend von einem Tief- oder Hochpass entfernt werden können.

#### 3.7 Analogien zu mechanischen Schwingungen

Interessanterweise lassen sich bei einem elektrischen Schwingkreis viele Analogien zu einer mechanischen Oszillation finden. Haben wir einen einfachen RLC-Schwingkreis, so wird dieser durch die Differentialgleichung 6 beschrieben. Ein entsprechendes mechanisches System wäre zum Beispiel eine an einer Feder mit Federkonstanten k befestigten Masse m, die unter Einfluss der Reibung mit Reibungskonstanten b oszilliert. Das System wird entsprechend durch die Gleichung

$$
m\ddot{x} + b\dot{x} + kx = 0\tag{21}
$$

beschrieben. Dementsprechend lassen sich folgende Analogien in Tabelle 1 ermitteln.

| elektrisch       | mechanisch          |
|------------------|---------------------|
| Induktivität $L$ | Masse $m$           |
| Kapazität $1/C$  | Federkonstante $k$  |
| Widerstand R     | Reibung $b$         |
| Ladung $Q$       | Auslenkung $x$      |
| Strom $I$        | Geschwindigkeit $v$ |

Tabelle 1: Analogien zwischen elektr. und mech. Schwingkreisen

### 4 Anhang

#### 4.1 Fehlerrechnung der Fitparameter

Gettet wurde mit dem Curve Fitting Tool von Matlab. Daraus kann man die Parameter mit dem jeweiligen Konfidenzintervall auf dem Vertrauensniveau von 68,3% erhalten. Für einen Fitparameter  $a$ und seinem Konfidenzintervall  $[a_u, a_o] = [a - \sigma, a + \sigma]$  gilt dann  $u(a) = \sigma$ .

## 5 Literaturverzeichnis

# Literatur

- [1] COAXIALCABLES. axon, cable&interconnect. url: https://www.axon-cable.com/publications/ Coaxial-cables.pdf.
- [2] Dämpfungskonstante Schwingkreis. physikerboard.de. url: https : / / www . physikerboard . de / topic,33171,-daempfungskonstante-schwingkreis.html.
- [3] Fakultät für Physik. Aufnahme von Durchlasskurven mit dem Oszilloskop (OSZ). Technische Universität München. 24. Jan. 2019. url: https://www.ph.tum.de/academics/org/labs/ap/ap2/ OSZ.pdf.
- [4] Fakultät für Physik. Res-mitKabel-0. Technische Universität München. url: https://tum.cloud. panopto . eu / Panopto / Pages / Viewer . aspx ? id = 126ac394 - eca2 - 4c01 - bd9b - ac15012db0bf & start=undefined.
- [5] Fakultät für Physik. Res-ohneKabel-0. Technische Universität München. url: https://tum.cloud. panopto . eu / Panopto / Pages / Viewer . aspx ? id = 19bb6ed1 - fed9 - 4176 - 8a50 - ac15012db06a & start=undefined.
- [6] Fakultät für Physik. Versuchsteil: integrierende und differenzierende Wirkung von Hoch und Tiefpass. Technische Universität München. url: https://www.moodle.tum.de/mod/page/view.php?id= 1257004.

Ossillookop<br> $f_3 = \frac{1}{2\pi RC} = 31206,85 Hz$  erwartet

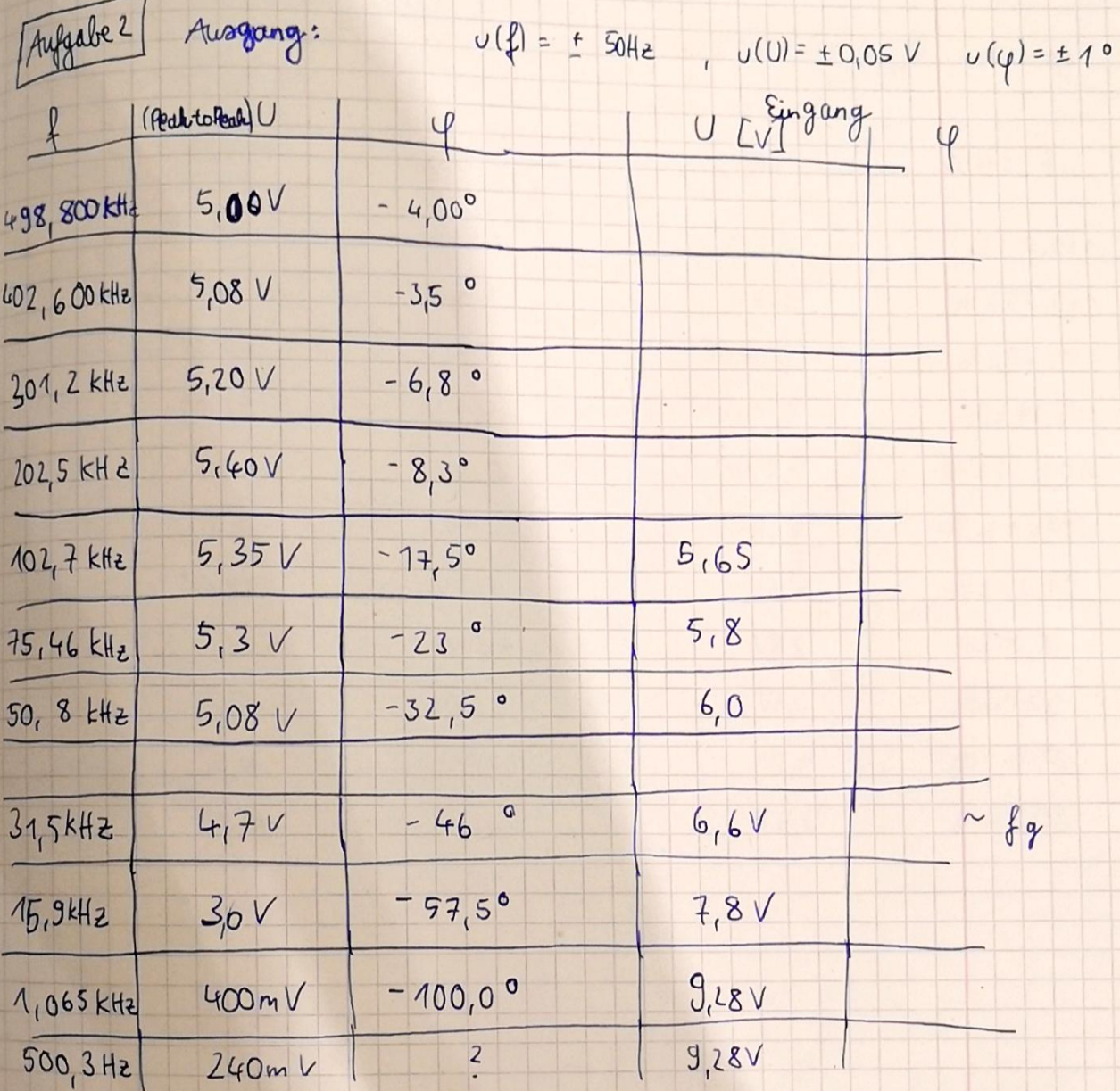

Aufrale 4<br> $f_{res} = \frac{1}{2\pi} \sqrt{\frac{1}{LC}} = 98,960$  kHz erwartet

gemessen:  $f_{res} = 100,670 hHz$ 

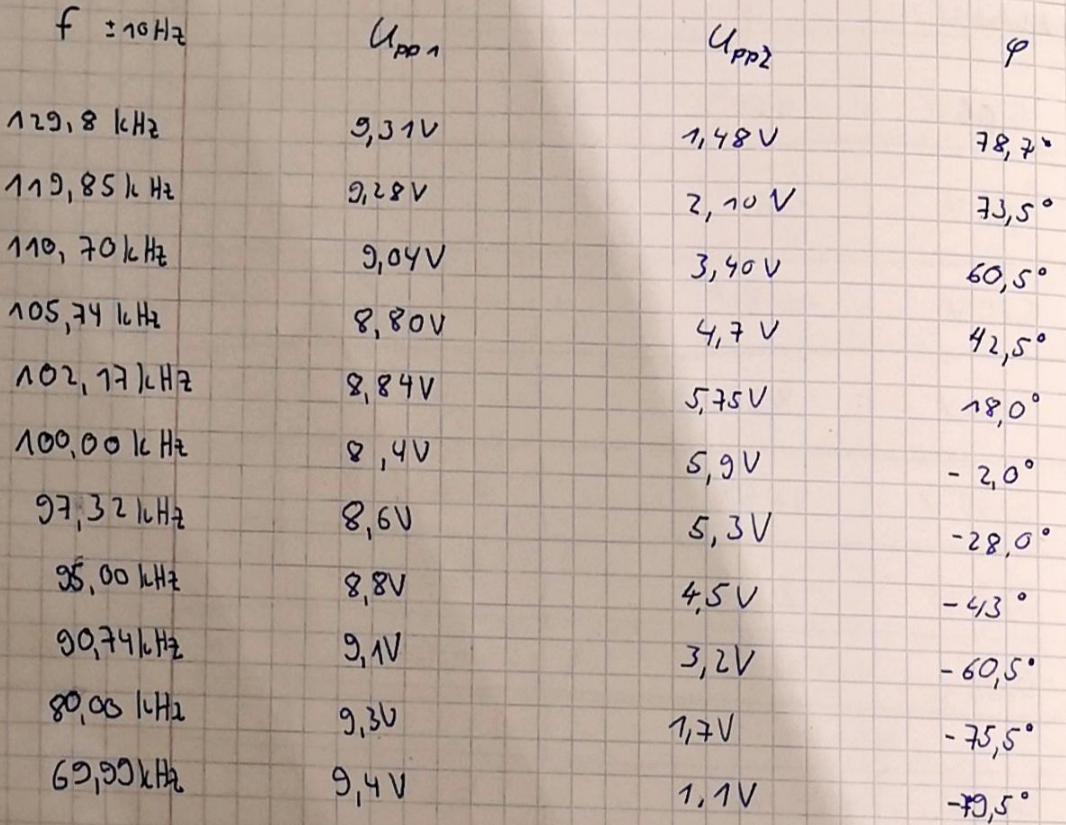

Anfgabe 5<br>F<br>1,000 2 /cHz

 $\frac{4001}{100}$ 

Schwingung

 $\overline{\phantom{a}}$ 

 $\overline{2}$ 

3

 $\overline{4}$ 

 $\overline{5}$ 

 $\overline{6}$ 

7

8

9

 $10$ 

11

12

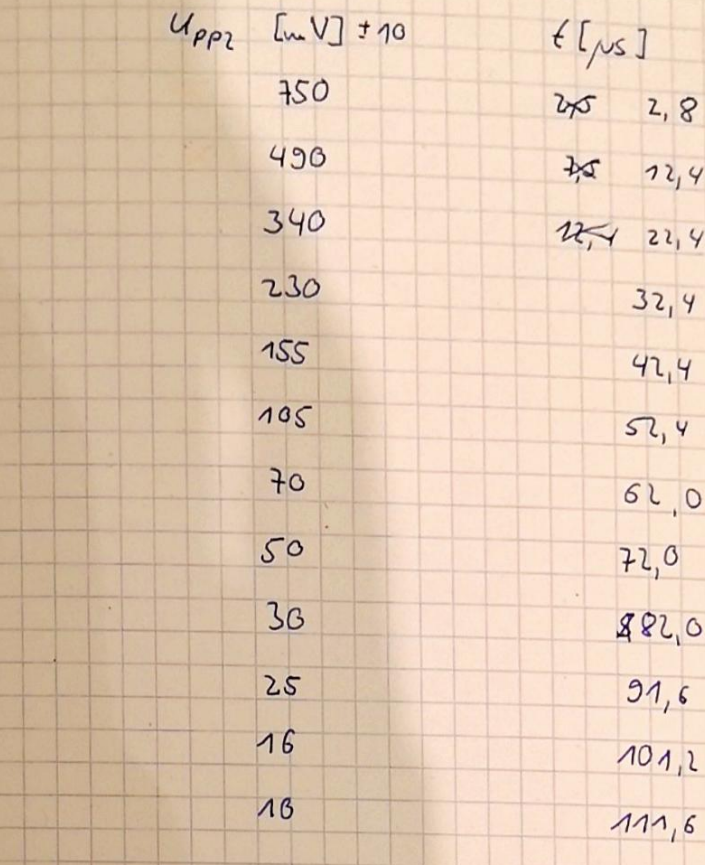